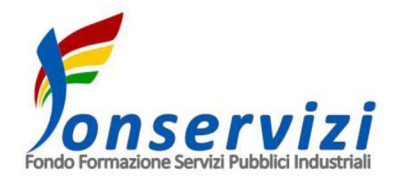

# Linee guida per il Conto Formazione Aziendale

22 novembre 2022

# Indice

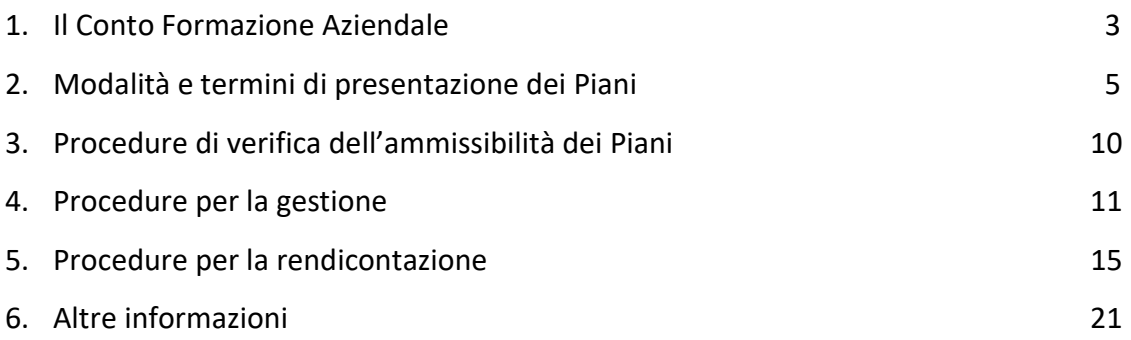

## 1. Il Conto Formazione Aziendale

Il Conto Formazione Aziendale (CFA) è lo strumento messo a disposizione da Fonservizi alle Imprese aderenti per finanziare Piani Formativi a favore dei propri dipendenti, utilizzando direttamente il 70 % o l'80 % del contributo obbligatorio dello 0,30 % versato e trasferito dall'INPS, al netto degli eventuali tagli ministeriali, a Fonservizi dalla data di attivazione del CFA.

L'attivazione del CFA è facoltativa da parte delle Imprese aderenti e può essere effettuata in qualsiasi momento dell'anno.

La scelta di utilizzare l'80 % del contributo comporta per l'Impresa l'esclusione dalla partecipazione a tutti gli Avvisi ed un periodo minore di disponibilità delle risorse (biennio invece del triennio previsto per chi opta per il 70 % del contributo) per l'utilizzo delle medesime prima del disimpegno a favore del Fondo.

Alle imprese provenienti da altri Fondi Interprofessionali, in sede di contestuale attivazione del CFA, Fonservizi riconosce il 100 % delle risorse oggetto di portabilità.

Per attivare il proprio CFA l'Impresa aderente deve compilare il format denominato "Richiesta di attivazione del Conto Formazione Aziendale" – scaricabile in download dal sito istituzionale del Fondo (www.fonservizi.it) – stamparlo su carta intestata e farlo sottoscrivere al Legale Rappresentante (o ad un delegato); la scansione del documento finale deve essere inviata tramite casella di posta elettronica certificata (PEC) dell'Impresa titolare all'indirizzo di posta elettronica certificata fonservizi@pec.it. In caso di delegato del Legale Rappresentante va allegata anche la copia dell'originale della delega.

Il Fondo, una volta ricevuta la mail, accertata la correttezza della documentazione allegata, provvede ad inviare all'indirizzo aziendale di posta elettronica certificata (PEC), login e password per l'accesso all'area aziendale riservata.

Le risorse accantonate nel CFA restano nella disponibilità dell'Impresa aderente fino alla conclusione del secondo anno (per chi ha optato per l'80 %) o del terzo anno (per chi ha optato per il 70 %) successivo all'anno di competenza<sup>1</sup>. Trascorso tale periodo le risorse non utilizzate, totalmente o parzialmente, saranno destinate ad iniziative di tipo strategico e solidaristico decise annualmente dagli Organi Statutari del Fondo.

#### A titolo esemplificativo:

Per chi ha scelto di accantonare il 70 %:

- Il 1° gennaio 2023 non saranno più disponibili nel CFA i contributi versati nel 2019 e non utilizzati, totalmente o parzialmente, nel successivo triennio 2020–2022.
- Il 1° gennaio 2024 non saranno più disponibili nel CFA i contributi versati nel 2020 e non utilizzati, totalmente o parzialmente, nel successivo triennio 2021–2023.
- Il 1° gennaio 2025 non saranno più disponibili nel CFA i contributi versati nel 2021 e non utilizzati, totalmente o parzialmente, nel successivo triennio 2022–2024.

Per chi ha scelto di accantonare l'80 %:

-

- Il 1° gennaio 2023 non saranno più disponibili nel CFA i contributi versati nel 2020 e non utilizzati, totalmente o parzialmente, nel successivo biennio 2021–2022.
- Il 1° gennaio 2024 non saranno più disponibili nel CFA i contributi versati nel 2021 e non utilizzati, totalmente o parzialmente, nel successivo biennio 2022–2023.
- Il 1° gennaio 2025 non saranno più disponibili nel CFA i contributi versati nel 2022 e non utilizzati, totalmente o parzialmente, nel successivo biennio 2023–2024.

I finanziamenti erogati da Fonservizi tramite le risorse disponibili sul CFA sono da considerarsi mere movimentazioni finanziarie (art. 2, 3° comma, lettera a) del DPR 633/1972) ed in quanto tali, da considerarsi fuori dal campo di applicazione dell'IVA.

L'Impresa – tutte le Imprese partecipanti, in caso di Piano Multiaziendale o di Gruppo – deve risultare aderente a Fonservizi per tutta la durata del Piano, fino alla liquidazione del finanziamento, pena la revoca dello stesso.

<sup>&</sup>lt;sup>1</sup> Si considera "anno di competenza" quello relativo ai contributi versati direttamente a Fonservizi. Pertanto in caso di trasferimento delle risorse da altro Fondo Interprofessionale si considera tale quello in cui avviene il trasferimento a Fonservizi.

## 2. Modalità e termini di presentazione dei Piani

Il Conto Formazione Aziendale permette il finanziamento, secondo le modalità e le procedure descritte nelle presenti Linee Guida, di Piani Aziendali, Multiaziendali, di Gruppo ed Individuali<sup>2</sup>, presentati dalle Imprese aderenti o da Organismi accreditati per la Formazione Continua presso le Regioni/Province Autonome, singoli o in qualità di capofila di ATI/ATS con altri Soggetti in possesso di requisiti minimi (Accreditamento Regionale per la Formazione Continua, Sistema Qualità ISO 9001:2008 Settore EA 37, Società di Consulenza e Formazione con esperienza pregressa almeno triennale, Università)<sup>3</sup>.

I Piani formativi a valere sul CFA, condivisi con le Parti Sociali costituenti il Fondo, devono essere finalizzati al consolidamento ed allo sviluppo dell'occupabilità, dell'adattabilità e delle competenze dei lavoratori/lavoratrici, nonché alla crescita della capacità competitiva delle imprese.

Sono destinatari delle iniziative i/le lavoratori/lavoratrici delle imprese assoggettate al contributo integrativo di cui all'art. 12 della Legge n. 160/1975, così come modificato all'art. 25 della Legge n. 845/1978 (Legge quadro sulla formazione professionale) e successive modificazioni ed integrazioni.

Sono inclusi tra i destinatari i dipendenti a tempo determinato delle amministrazioni pubbliche ex art. 1, co.2, del D. Lgs. n. 165/2001, gli apprendisti, i/le lavoratori/lavoratrici posti in cassa integrazione, i/le lavoratori/lavoratrici stagionali, i soci lavoratori di cooperativa (che abbiano stipulato con la stessa un contratto di lavoro subordinato ai sensi della Legge n. 142/2001), le categorie del personale artistico, teatrale e cinematografico, con rapporto di lavoro subordinato.

A titolo sperimentale potranno essere presentati anche Piani esclusivamente rivolti alla formazione e/o riqualificazione professionale di lavoratori disoccupati e inoccupati in fase di preassunzione da parte delle aziende aderenti ed attivatrici di CFA.

<sup>2</sup> Per "Piano Aziendale" s'intende il Piano Formativo che risponde ai fabbisogni formativi di una singola Impresa; "Multiaziendale" è il Piano che risponde ai fabbisogni formativi di due o più imprese; "di Gruppo" è il Piano inerente due o più imprese facenti parte di un medesimo Gruppo d'Impresa; "Individuale" è il Piano inerente uno o più percorsi formativi destinati a singoli lavoratori di una singola Impresa.

<sup>&</sup>lt;sup>3</sup> È necessaria l'ATI/ATS con Capofila l'Organismo Accreditato nel caso in cui la quota di finanziamento imputata ai mandanti superi, nel totale, il 30% del finanziamento concesso.

Nella propria area aziendale riservata l'Impresa che ha attivato il CFA potrà verificare ed aggiornare i propri dati anagrafici, verificare le risorse a propria disposizione (importo contabile, disponibile, utilizzato e disimpegnato) e presentare i propri Piani formativi.

In caso di Piano presentato da Organismi accreditati per la formazione continua presso le Regioni/Province Autonome, singoli o in qualità di capofila di ATI/ATS, il Soggetto Presentatore deve compilare l'apposito format – denominato "Richiesta di attivazione del Conto Formazione Aziendale - SP" e scaricabile in download dal sito istituzionale del Fondo (www.fonservizi.it) – stamparlo su carta intestata e farlo sottoscrivere al Legale Rappresentante (o da un suo delegato); la scansione del documento finale deve essere inviata tramite la propria casella di posta elettronica certificata (PEC) all'indirizzo di posta elettronica certificata fonservizi@pec.it

Alla Richiesta predetta devono essere allegati:

- 1. documentazione comprovante il possesso dell'accreditamento per la formazione continua presso una delle Regioni/Province Autonome;
- 2. mandato con procura all'incasso sottoscritto da tutte le Imprese partecipanti a favore del Soggetto Presentatore, indicante il titolo del Piano, l'importo da stornare da ciascuna matricola inserita nel CFA e le dichiarazioni di corresponsabilità delle aziende partecipanti;
- 3. documento di identità in corso di validità del Legale Rappresentante (ed in caso di delega anche del Suo delegato);
- 4. (In caso di delegato del Legale Rappresentante) delega su carta semplice sottoscritta dal Legale Rappresentante.

L'originale deve essere depositato presso la sede legale del Soggetto Presentatore.

Il Fondo, una volta ricevuta la mail, accertata la correttezza della documentazione allegata, provvede ad inviare all'indirizzo di posta elettronica certificata (PEC), login e password per l'accesso all'area riservata del Soggetto Presentatore.

La presentazione di un Piano Formativo a valere sul CFA è a sportello e può avvenire in qualsiasi momento dell'anno attraverso l'apposita funzionalità telematica.

L'Impresa - o il Soggetto Presentatore - deve compilare tutti i campi previsti dal formulario e dal piano finanziario on line ed allegarvi una copia scansionata dell'Accordo Sindacale, contenente, pena l'inammissibilità, i seguenti elementi minimi:

- Titolo del Piano.
- Denominazione e dati dell'Impresa/Imprese partecipanti.
- Denominazione e dati del Soggetto Presentatore (in caso di Piano presentato da Organismo Accreditato per la formazione continua presso le Regioni/Province Autonome, da solo o in qualità di capofila di ATI/ATS).
- Contenuti delle attività formative del Piano.
- Indicazione delle qualifiche dei lavoratori coinvolti. In caso di Piano rivolto esclusivamente a disoccupati e inoccupati in fase di preassunzione dovranno essere indicate le qualifiche e l'inquadramento previsto dal contratto di assunzione a seguito della chiusura del piano formativo.
- Ruoli e composizione del Comitato di Pilotaggio, se previsto.
- Importo del finanziamento richiesto.
- Indicazione che il Piano formativo è rivolto esclusivamente a lavoratori posti in cassa integrazione, con i riferimenti relativi all'atto di concessione ed alla durata del trattamento, se previsto.
- Indicazione che il Piano è rivolto esclusivamente a disoccupati e inoccupati in fase di preassunzione, se previsto.
- Dati firmatari (nominativo completo, struttura di appartenenza, incarico ricoperto).

L'Accordo dovrà essere sottoscritto dall'Impresa/Imprese partecipanti e dalle rappresentanze sindacali aderenti alle tre Organizzazioni Sindacali costituenti il Fondo, presenti a livello aziendale e/o a livello di categoria e/o territoriale.

A livello aziendale l'Accordo può essere sottoscritto da tutte e tre le Rappresentanze Sindacali Aziendali (RSA) pertinenti oppure dalla Rappresentanza Sindacale Unitaria (RSU) a maggioranza dei suoi componenti.

Nella redazione del formulario e del piano finanziario l'Impresa - o il Soggetto Presentatore - dovrà rispettare le seguenti regole:

- Limite massimo di 25 allievi per ciascuna sessione formativa per Piano Aziendale, Multiaziendale o di Gruppo<sup>4</sup>. È possibile prevedere percorsi individuali all'interno di un Piano Aziendale.
- Durata massima delle attività di gestione del Piano prevista in 10 mesi dalla data di emissione della delibera di finanziamento (o dalla data di avvio anticipato se richiesto).
- Limite minimo dell'80 % del finanziamento richiesto a Fonservizi per quanto riguarda il totale delle macrovoce di spesa "B. Attività formative" e "C. Costo del Personale in formazione".
- Limite massimo del 20 % del finanziamento richiesto a Fonservizi per quanto riguarda il totale delle voci di spesa "A. Attività propedeutiche e di accompagnamento" e "D. Spese di Funzionamento e Gestione".

<sup>4</sup>Il limite massimo di 25 allievi può essere superato in tutti quei casi in cui disposizioni normative permettano la presenza in aula di un numero maggiore di allievi (ad es. Accordi Stato Regioni sulla formazione dei lavoratori in materia di sicurezza e salute nei luoghi di lavoro). In caso di FAD asincrona non è previsto un numero massimo di allievi.

I valori e le percentuali sopra indicate dovranno essere rispettati anche in sede di rendicontazione. Diversamente, il finanziamento Fonservizi sarà riparametrato.

In presenza di percorsi formativi erogati in modalità FAD o E-Learning l'Impresa - o il Soggetto Presentatore – nella redazione del formulario dovrà fornire informazioni dettagliate su:

- a) gli elementi identificativi del progetto formativo
- b) la descrizione delle modalità mediante le quali si realizzerà l'interazione a distanza
- c) le piattaforme telematiche utilizzate
- d) le modalità di valutazione dell'apprendimento, laddove previste
- e) la documentazione delle attività mediante report automatici prodotti dai sistemi informativi

La richiesta economica potrà anche superare l'ammontare delle risorse presenti nel proprio Conto Formazione Aziendale al momento della presentazione del Piano. Il finanziamento riconosciuto a consuntivo per il Piano non potrà in ogni caso superare le disponibilità effettive presenti nel CFA alla data di presentazione del rendiconto finale.

Una volta presentato il Piano l'Impresa - o il Soggetto Presentatore - dovrà conservare presso la propria sede:

- Stampa del formulario e del piano finanziario comprensivi della dichiarazione di autenticità delle informazioni contenute e del consenso al trattamento dei dati personali – debitamente sottoscritti dal Legale Rappresentante (o da un suo delegato).
- Originale dell'Accordo Sindacale.
- Originale dell'atto di concessione della cassa integrazione (in caso di Piani i cui destinatari siano esclusivamente lavoratori posti in cassa integrazione).
- Originale della delega (in caso di sottoscrizione dei documenti da parte di un delegato del Legale Rappresentante).
- Originale del mandato con procura all'incasso (nel caso di Piani Multiaziendali o di Piani presentati da un Organismo Accreditato, singolo o capofila di ATI/ATS).
- Originale dell'atto di costituzione dell'ATI/ATS tra i Soggetti Presentatori (se già costituita) o della dichiarazione di impegno a costituirsi entro 30 giorni dalla delibera di finanziamento (o

dall'Avvio Anticipato se richiesto) (se in via di costituzione) (nel caso di Piani presentati da una ATI/ATS con capofila un Organismo Accreditato).

Tale documentazione dovrà essere sottoposta al soggetto incaricato della certificazione delle spese del Piano (Revisore legale iscritto all'Albo dei revisori/Società di Revisione legale iscritta nell'apposito registro/Presidente del Collegio Sindacale) e tenuta a disposizione per eventuali verifiche o controlli da parte del Fondo, di Soggetti Terzi incaricati dal Fondo e dal Ministero del Lavoro.

## 3. Procedure di Verifica dell'ammissibilità dei Piani

Fonservizi provvede ad effettuare l'esame delle richieste, verificandone la completezza e coerenza dei dati, nonché la corrispondenza della documentazione prodotta in base ai requisiti ed alle condizioni riportate nel presente documento.

Si considerano inammissibili i Piani:

- a) pervenuti secondo una modalità diversa da quella indicata al punto precedente;
- b) nei quali le imprese beneficiarie non risultino aderenti al Fondo al momento della presentazione della domanda e/o non abbiano comunicato l'attivazione del Conto Formazione Aziendale nelle forme previste;
- c) nei quali l'Accordo Sindacale risulti mancante e/o privo di una delle sottoscrizioni necessarie e dei requisiti minimi previsti.

Il Fondo potrà richiedere all'Impresa - o al Soggetto Presentatore - chiarimenti e/o integrazioni documentali che dovranno essere soddisfatte entro 7 giorni lavorativi, trascorsi i quali il Piano non sarà ammesso al finanziamento.

Per le richieste presentate il Fondo si impegna a comunicare all'indirizzo aziendale di posta elettronica certificata (PEC) l'esito dell'istruttoria entro 30 giorni lavorativi dall'invio telematico del Piano. In caso di richiesta di chiarimenti e/o integrazione documentale i 30 giorni decorreranno dalla data di presentazione delle informazioni e/o dei documenti mancanti.

Conclusa positivamente la verifica, la richiesta di finanziamento viene trasmessa al Consiglio di Amministrazione di Fonservizi per l'emissione della delibera di finanziamento.

## 4. Procedure per la gestione

L'Impresa - o il Soggetto Presentatore - deve utilizzare in tutte le comunicazioni con il Fondo necessariamente il codice identificativo attribuito al Piano.

L'Impresa - o il Soggetto Presentatore - può anticipare l'inizio delle attività, sotto la propria responsabilità e senza alcun impegno per il Fondo, successivamente alla presentazione del Piano, attraverso l'apposita funzionalità del sistema informatico.

In caso di esito negativo dell'istruttoria tutte le spese sostenute per la presentazione e gestione del Piano avviato anticipatamente restano interamente a carico dell'Impresa o del Soggetto Presentatore.

Fonservizi, in sede di comunicazione dell'esito positivo della verifica autorizza l'Impresa - o il Soggetto Presentatore - ad iniziare le attività previste dal Piano presentato.

Tutte le attività di gestione del Piano dovranno svolgersi entro 10 mesi dalla data di emissione della delibera di finanziamento (o dalla data di avvio anticipato se richiesto).

Fonservizi si riserva la facoltà di accogliere richieste motivate di proroga della fine delle attività del Piano, comunicate da parte del Responsabile del Piano tramite l'apposita funzione della piattaforma informatica.

Prima dell'avvio delle attività formative a distanza l'Impresa - o il Soggetto Presentatore - deve inviare, tramite PEC, all'indirizzo fonservizi@pec.it l'autocertificazione inerente la conformità delle piattaforme telematiche utilizzate agli elementi ed ai requisiti richiesti da ANPAL (Rif. Circolare n. 4 del 28 dicembre 2020), sulla base del format predisposto dal Fondo e scaricabile dalla sezione "Conto formazione aziendale" del sito istituzionale www.fonservizi.it. Il format deve essere predisposto su carta intestata dell'Impresa - o del Soggetto Presentatore - allegando il documento di identità del legale rappresentante.

Per comprovare l'effettivo svolgimento dell'attività formativa il Fondo prevede esclusivamente l'utilizzo di un format di registro didattico dedicato, scaricabile dal sito web istituzionale del Fondo o dalla piattaforma informatica dedicata:

- Collettivo (Aula fisica/Aula virtuale (FAD sincrona))
- Individuale (Percorso individuale fisico/Percorso individuale virtuale (FAD sincrona)/Autoapprendimento (FAD asincrona))

Il Soggetto Presentatore dovrà utilizzare un registro presenze per ogni singola aula. In Autoapprendimento (FAD asincrona) o nel Percorso individuale fisico il discente dovrà utilizzare il proprio registro individuale presenza. In caso di aula virtuale o di Percorso individuale virtuale (FAD sincrona) il registro presenze sarà compilato e sottoscritto dal solo docente.

Il registro dovrà essere compilato in ogni minima parte e sottoscritto ove previsto.

In caso di formazione a distanza (FAD) ed E-learning le attività formative dovranno essere erogate esclusivamente attraverso piattaforme informatiche in grado di garantire il rilevamento automatico delle presenze e fornire specifica reportistica atta a tracciare le presenze dei discenti, dei docenti e dei tutor. Tali piattaforme dovranno rispettare le disposizioni in materia di Privacy ai sensi del Regolamento Europeo (UE 2016/679) sulla protezione dei dati personali e del D.Lgs 196/2003 e ss.mm.ii e dovranno permettere le attività di ispezione da remoto.

I tracciati – generati in automatico ed esportabili dalle piattaforme utilizzate – dovranno contenere i seguenti elementi minimi:

- a) titolo dell'azione e relativo ID
- b) data ed orario della sessione formativa
- c) nome e cognome del docente
- d) nome e cognome del/dei discente/i
- e) orario di accesso e di uscita dalla sessione formativa

I dati e le informazioni contenuti nei tracciati dovranno corrispondere a quanto riportato nei registri didattici.

Ai fini della rendicontazione e della dimostrazione dell'effettivo e corretto svolgimento delle attività formative, oltre ai registri didattici dovranno quindi essere prodotti:

- $\checkmark$  In caso di utilizzo di aule virtuali o di Percorso Individuale virtuale: i tracciati di collegamento del docente, del tutor e di ogni singolo discente prodotti in automatico dai sistemi informativi.
- $\checkmark$  In caso di attività in "Autoapprendimento mediante formazione a distanza (FAD asincrona)": il tracciato di collegamento da parte del discente.

Tali registri ed i report automatici dovranno essere conservati in originale presso la sede legale del Soggetto Presentatore per 10 anni<sup>5</sup> e dovranno essere disponibili per ogni eventuale controllo da parte del Fondo, del Ministero del Lavoro e delle Politiche Sociali, di ANPAL e/o di Società incaricate dai predetti.

<sup>5</sup> I 10 anni decorrono dalla data di chiusura delle attività del Piano formativo.

Nel caso in cui un'Impresa abbia adottato procedure elettroniche di registrazione delle presenze nelle attività d'aula, potrà condividere tali procedure con il Fondo per concordarne l'eventuale utilizzo ai fini rendicontativi.

Prima dell'avvio delle attività formative l'Impresa - o il Soggetto Presentatore - deve inserire in piattaforma le informazioni relative ai corsi previsti. I dati inerenti alla singola giornata di aula potranno essere modificati al massimo entro il giorno precedente la data prevista.

Per quanto concerne le informazioni relative ai singoli corsi, in fase di gestione sarà possibile l'inserimento di un numero maggiore di allievi e di ore di formazione, fermo restando il rispetto dei limiti massimi sui partecipanti indicati a pag. 8 del presente documento, i parametri fisici per la validità dei corsi (da rispettarsi in base ai dati inseriti in fase di presentazione) e il valore del contributo approvato.

L'Impresa - o il Soggetto Presentatore - deve inserire i dati di monitoraggio delle attività formative attraverso le apposite funzionalità del sistema informatico.

I dati di monitoraggio definitivi dovranno pervenire telematicamente a Fonservizi entro 20 giorni dalla data di conclusione delle attività formative.

L'Impresa – o il Soggetto Presentatore – può richiedere l'eliminazione di un Piano in essere e la conseguente rinuncia al finanziamento correlato. Per eliminare il Piano l'Impresa aderente – o il Soggetto Presentatore – deve compilare il format denominato "Richiesta di eliminazione Piano" – scaricabile in download dal sito istituzionale del Fondo (www.fonservizi.it) – stamparlo su carta intestata e farlo sottoscrivere al Legale Rappresentante (o ad un delegato); la scansione del documento finale deve essere inviata tramite casella di posta elettronica certificata (PEC) dell'Impresa – o del Soggetto Presentatore - all'indirizzo di posta elettronica certificata fonservizi@pec.it. In caso di delegato del Legale Rappresentante va allegata anche la copia dell'originale della delega.

È di competenza del Fondo l'attività di verifica e controllo, svolta attraverso proprio personale incaricato, a cui l'Impresa, dovrà garantire la massima disponibilità e collaborazione. Infatti, in conformità con quanto previsto dall'art. 7 delle "Linee Guida del Ministero del Lavoro e delle Politiche Sociali sul sistema dei controlli in applicazione della Circolare n. 36 del 18 novembre 2003", al Fondo compete il controllo ordinario anche attraverso visite in itinere finalizzate a verificare lo stato di realizzazione del Piano ed il suo regolare svolgimento. Potranno essere avviate anche verifiche amministrative e contabili finali intese al controllo delle spese sostenute ai fini della loro ammissibilità al finanziamento.

Le visite in itinere dovranno prevedere un report finale con l'indicazione delle attività svolte, dei risultati delle visite e delle misure prese in ordine alle irregolarità rilevate.

Qualora, in occasione dei controlli, siano riscontrate situazioni gravemente difformi dal Piano approvato, il Fondo si riserva la facoltà di revocare il finanziamento assegnato.

#### 5. Procedure per la rendicontazione

A seguito dell'autorizzazione ad iniziare le attività l'Impresa - o il Soggetto Presentatore - può richiedere, in due tranche, una anticipazione fino al 100 % dell'importo del finanziamento di Fonservizi<sup>6</sup>. L'anticipo richiesto non può essere comunque maggiore del saldo disponibile al momento della presentazione della/e richiesta/e di anticipo. Il predetto limite non si applica alle anticipazioni richieste nell'ambito di Piani presentati da un Organismo Accreditato, singolo o capofila di ATI/ATS e che prevedono come partecipanti Piccole e Medie Imprese e/o Enti Pubblici.

Per ottenere la prima tranche dell'anticipo è necessario inviare al Fondo i seguenti documenti via pec all'indirizzo fonservizi@pec.it:

- il format denominato "Richiesta anticipazione – Ia Tranche", scaricabile in download dal sito istituzionale del Fondo (www.fonservizi.it), stampato su carta intestata e sottoscritto dal Legale Rappresentante (o da un suo delegato).

<sup>6</sup> La prima tranche deve essere pari o inferiore al 60 % del finanziamento.

- fidejussione bancaria o assicurativa<sup>7</sup> pari al valore dell'anticipo richiesto, per una durata superiore di sei mesi alla durata del Piano e rinnovabile. E' possibile presentare, al momento della richiesta della prima tranche, una fidejussione pari al valore del totale delle anticipazioni richieste nell'ambito del Piano. La polizza fidejussoria dovrà essere trasmessa anche in originale all'indirizzo del Fondo.
- (in caso di sottoscrizione dei documenti da parte di un delegato del Legale Rappresentante) Originale della delega.
- Nota di debito nei confronti di Fonservizi per l'importo parziale rendicontato e certificato. La nota dovrà riportare l'IBAN del conto corrente sui cui dovrà essere trasferito l'importo e la marca da bollo prevista per i documenti contabili inerenti al regime "fuori campo applicazione IVA".
- Documento di identità in corso di validità del Legale Rappresentante (ed in caso di delega anche del Suo delegato)

La richiesta della seconda tranche è subordinata, oltre alla predetta documentazione, alla presentazione di una rendicontazione parziale delle spese sostenute pari o superiore all'80 % dell'importo anticipato come prima tranche. Tale rendicontazione dovrà essere accompagnata dalla certificazione di un soggetto incaricato in possesso dei medesimi requisiti per la rendicontazione unica o finale.

Nello specifico dovranno essere prodotti i seguenti documenti:

-

1. Elenco delle spese sostenute stampato su carta intestata dell'Impresa, attraverso l'apposita funzione presente in piattaforma, sottoscritto dal Legale Rappresentante (o Suo delegato) dell'Impresa.

<sup>7</sup> Saranno accettate esclusivamente le fidejussioni assicurative rilasciate da compagnie iscritte nell'Albo Imprese tenuto dall'IVASS e autorizzate all'esercizio del ramo Cauzione.

- 2. Autocertificazione delle spese sostenute, sottoscritta dal Legale Rappresentante (o Suo delegato) ai sensi dell'art. 47 del DPR n. 445 del 28/12/2000.
- 3. Relazione di certificazione delle spese sottoscritta dal Revisore legale/Società di revisione legale/Presidente del Collegio Sindacale.
- 4. Nota di debito nei confronti di Fonservizi per l'importo totale rendicontato e certificato. La nota dovrà riportare l'IBAN del conto corrente sui cui dovrà essere trasferito l'importo e la marca da bollo prevista per i documenti contabili inerenti al regime "fuori campo applicazione IVA".
- 5. Documento di identità in corso di validità del Legale Rappresentante (ed in caso di delega anche del Suo delegato).

Nel caso di anticipazioni da parte del Fondo, a far data dalla sottoscrizione della Fideiussione (presentata in sede di richiesta della prima anticipazione), l'Impresa - o il Soggetto Presentatore dovrà attivare un conto corrente dedicato per il Piano formativo interessato, dove sarà versato l'anticipo e mediante il quale l'Impresa - o il Soggetto Presentatore - dovrà effettuare tutti i pagamenti per costi non interni.

I costi di attivazione e gestione di tale conto saranno riconosciuti da Fonservizi. Il Fondo erogherà il finanziamento riconosciuto in seguito alla rendicontazione finale al netto degli interessi attivi maturati.

Le attività realizzate dai Fornitori nei confronti dell'Impresa non sono oggetto di rendicontazione verso il Fondo. I Fornitori sono tenuti a presentare fattura o nota di debito, estremamente dettagliata e intestata all'Impresa, relativamente ai servizi resi nell'ambito del Piano formativo finanziato.

Il Soggetto Presentatore (Organismo accreditato per la formazione continua presso una delle Regioni/Province autonome italiane, singolo o in qualità di capofila di ATI/ATS) è tenuto, invece, a rendicontare a costo reale.

Nei Piani presentati da Organismi accreditati per la formazione continua presso una delle Regioni/Province Autonome il Soggetto Presentatore può delegare parte delle attività formative a soggetti terzi per un valore massimo del 30% del finanziamento di Fonservizi, dandone esplicita comunicazione al Fondo prima dell'avvio delle attività delegate<sup>8</sup>.

Non si considera delega l'affidamento della realizzazione delle attività anche di natura non formativa, da parte di una associazione o consorzio agli associati o consorziati, ovvero da parte di una Impresa ad altra Impresa facente parte dello stesso gruppo.

Entro 60 giorni dal termine delle attività di gestione l'Impresa - o il Soggetto Presentatore - deve inserire on line tutte le spese sostenute per la realizzazione del Piano, divise per le quattro macrovoci di spesa del preventivo finanziario, al fine dell'invio del monitoraggio finanziario:

- A. Attività propedeutiche e di accompagnamento: in questa voce sono ricompresi i costi relativi alla predisposizione ed all'accompagnamento delle attività formative (ad esempio progettazione esecutiva, analisi fabbisogni formativi, orientamento partecipanti, valutazione, monitoraggio, azioni di promozione e diffusione, ecc.).
- B. Attività formative: a questa voce fanno riferimento i costi per l'erogazione della formazione (docenza e tutoraggio, spese di vitto, viaggio ed alloggio dei docenti, materiali didattici, corsi acquistati da strutture formative esterne, affitto aule).
- C. Costo del Personale in formazione: in questa voce sono ricomprese le spese di vitto, viaggio ed alloggio dei discenti. Il costo del personale in formazione (il cosiddetto mancato reddito) non può essere oggetto di finanziamento da parte di Fonservizi.
- D. Spese di Funzionamento e Gestione: voce relativa alle spese di segreteria, amministrazione, costi generali di gestione, rendicontazione, revisore, ecc.

<sup>8</sup> Vedi nota n. 3 a pagina 5.

In ogni rendiconto devono essere elencati tutti i pagamenti effettuati a qualsiasi titolo (fatture o altri documenti aventi equivalente valore contabile emessi nei confronti dell'Impresa, stipendi, compensi professionali, acquisti di materiali, forniture di servizi, trasferte del personale impiegato, ecc.). Tutti i pagamenti per importi pari o superiori a 500 Euro devono essere effettuati tramite bonifico bancario<sup>9</sup>.

Per il calcolo del costo orario del personale dipendente – impegnato sul Piano (docente, tutor, coordinamento, direzione, segreteria, amministrazione, realizzazione di attività propedeutiche e di accompagnamento, ecc.) – si fa riferimento alla Risoluzione n. 41/E/02 dell'Agenzia delle Entrate che stabilisce la determinazione del costo giornaliero del dipendente con riferimento agli emolumenti lordi annui fissi, oltre ai contributi previdenziali annuali e agli oneri accessori quali TFR, ratei mensilità aggiuntive e ferie, sulla base del numero di giorni lavorativi previsti dal contratto collettivo di riferimento<sup>10</sup>.

Saranno riconosciute esclusivamente le spese rendicontate inerenti i corsi considerati validi. Per "corso" s'intende la singola edizione di un percorso formativo a cui partecipa il medesimo gruppo aula (Piano Aziendale, Multiaziendale o di Gruppo) o un singolo partecipante (Percorso o Piano Individuale).

Nell'ambito del Piano presentato ed approvato si considerano validi esclusivamente i corsi per i quali, alla loro conclusione, siano rispettati i seguenti parametri in base ai dati inseriti in fase di presentazione:

l'erogazione di almeno l'85 % delle ore di durata del corso previste

-

la percentuale degli allievi "formati" pari o superiore al 60 % dei lavoratori previsti

Si considera "formato" l'allievo che sia stato presente ad almeno il 70 % delle ore di durata del corso.

<sup>9</sup> Normativa in materia di antiriciclaggio in tema di transazioni finanziarie, di cui all'art. 49 del D. Lgs 231/2007, così come modificato dal comma 1 dell'art. 12 del D.L. 201/2011, convertito nella Legge 214/2011.

<sup>&</sup>lt;sup>10</sup> L'IRAP può essere calcolata ed inserita soltanto in relazione al costo del lavoro non deducibile ai fini dell'imposta stessa (art. 11 del D. Lgs 446/1997 e Legge di Stabilità 2015).

Nel caso di Piano formativo rivolto esclusivamente a disoccupati e inoccupati in fase di preassunzione, oltre al rispetto dei parametri precedenti a valere sui singoli Corsi, il finanziamento è subordinato all'assunzione di una percentuale pari o superiore all'80 % dei partecipanti idonei del Piano previsti progettualmente .<sup>11</sup> A livello documentale, pena la revoca del finanziamento, l'azienda dovrà produrre copia del modello INPS "UniLav" per ciascun lavoratore interessato.

Ai fini dell'ammissibilità i costi devono essere effettivamente sostenuti ovvero corrispondere ad un'effettiva uscita finanziaria. Fanno eccezione gli oneri differiti (13 e 14 mensilità, TFR, contributi INPS ed INAIL a carico del datore di lavoro) ed i costi generali che vengono riconosciuti forfetariamente nella misura del 5 % del totale del finanziamento di Fonservizi. Saranno riconosciute soltanto le spese effettuate e sostenute dal momento della presentazione del Piano al termine di scadenza per l'invio del rendiconto finale.

Fonservizi si riserva la facoltà di accogliere richieste motivate di proroga della fine delle attività di rendicontazione del Piano, comunicate da parte del Responsabile del Piano tramite l'apposita funzione della piattaforma informatica.

Il finanziamento richiesto non può in ogni caso superare le risorse effettivamente disponibili presenti sul Conto Formazione Aziendale delle aziende beneficiarie al momento dell'invio del monitoraggio finanziario su piattaforma Sigef.

Entro 30 giorni dalla chiusura del monitoraggio finanziario, al fine di richiedere a Fonservizi l'erogazione del finanziamento (nel caso di non utilizzo di tutte o parte delle anticipazioni) e/o per chiudere le attività del Piano, l'Impresa - o il Soggetto Presentatore - dovrà trasmettere via pec a fonservizi@pec.it la seguente documentazione, utilizzando esclusivamente i format dedicati scaricabili in download dal sito istituzionale del Fondo (www.fonservizi.it):

1. Elenco delle spese sostenute stampato su carta intestata dell'Impresa, attraverso l'apposita funzione presente in piattaforma, sottoscritto dal Legale Rappresentante (o Suo delegato) dell'Impresa.

<sup>11</sup> Comprese le assunzioni mediante contratto di apprendistato a tempo indeterminato.

- 2. Autocertificazione delle spese sostenute, sottoscritta dal Legale Rappresentante (o Suo delegato) ai sensi dell'art. 47 del DPR n. 445 del 28/12/2000.
- 3. Relazione di certificazione delle spese sottoscritta dal Revisore legale/Società di revisione legale/Presidente del Collegio Sindacale.
- 4. Nota di debito nei confronti di Fonservizi per l'importo totale rendicontato e certificato. La nota dovrà riportare l'IBAN del conto corrente sui cui dovrà essere trasferito l'importo e la marca da bollo prevista per i documenti contabili inerenti il regime "fuori campo applicazione IVA".
- 5. Documento di identità in corso di validità del Legale Rappresentante (ed in caso di delega anche del Suo delegato).
- 6. (In caso di delegato del Legale Rappresentante) delega su carta semplice sottoscritta dal Legale Rappresentante.
- 7. Copia del modello INPS "UniLav" per ciascun lavoratore interessato nel caso di Piano formativo rivolto esclusivamente a disoccupati e inoccupati in fase di preassunzione.

Il Fondo si riserva di verificare la regolarità della posizione contributiva del Soggetto Presentatore e delle Imprese partecipanti, acquisendo d'ufficio, dove necessario, il modello di denuncia contributiva (DURC).

Fonservizi provvederà a richiedere integrazioni documentali qualora si riscontrassero carenze nella documentazione presentata.

Una volta verificata positivamente la correttezza della documentazione predetta ed approvato il rendiconto, Fonservizi procederà a erogare il finanziamento tramite bonifico bancario sul conto corrente indicato nella nota di debito (o sul conto corrente dedicato nel caso in cui l'Impresa abbia usufruito dell'anticipazione).

Nel caso in cui il Fondo abbia corrisposto erroneamente importi non dovuti e/o importi relativi a spese ritenute irregolari in sede di controllo, il Fondo provvederà ad inviare una formale comunicazione di richiesta all'Impresa - o al Soggetto Presentatore - che ha ricevuto tali importi.

Nel caso in cui tali importi non vengano restituiti al Fondo entro il termine di 30 giorni dalla ricezione della predetta comunicazione, il Fondo procederà al recupero degli stessi, avvalendosi delle fidejussioni (ove presenti) o stornandoli dalle disponibilità presenti sul Conto Formazione Aziendale delle imprese beneficiarie. Nel caso in cui le risorse disponibili fossero inferiori al predetto importo, il Fondo provvederà al recupero di quanto mancante per via legale.

#### 6. Altre informazioni

Ai sensi della normativa sulla Privacy, nell'ambito della raccolta delle informazioni relative ai Piani, è previsto il trattamento dei dati personali rientranti nella previsione legislativa.

In ordine alle finalità di raccolta e trattamento dei dati ivi contenuti, Fonservizi informa che:

- Il titolare del trattamento è il Fondo Paritetico Interprofessionale Nazionale per la Formazione Continua nei Servizi Pubblici Industriali, Piazza Cola di Rienzo 68 - 00192 ROMA – Codice Fiscale 97617590589;
- il responsabile della protezione dei dati è l'Avv. Massimo Serafini (e-mail privacy@fonservizi.it);
- le principali finalità del trattamento dei dati sono relative alla:
	- $\checkmark$  la raccolta, valutazione, selezione dei Piani formativi inviati a Fonservizi
	- $\checkmark$  la gestione dei Piani formativi
	- $\checkmark$  la formazione del data base per l'invio delle comunicazioni e/o di altro materiale su iniziative specifiche, ai soggetti Presentatori ed alle imprese beneficiarie;
- i dati sono trattati con sistemi informatici e manuali. L'accesso e le operazioni di modifica dei dati sono consentiti al solo personale espressamente incaricato del trattamento e/o ai soggetti incaricati della valutazione e del controllo dei Piani formativi. i dati possono essere comunicati alle Pubbliche Amministrazioni competenti (Ministero del Lavoro e delle Politiche Sociali, ANPAL, Regioni) e agli organismi preposti alla gestione ed al controllo (ad esempio i revisori legali);
- il conferimento dei dati è indispensabile per la raccolta, valutazione, selezione dei Piani formativi. Il mancato conferimento comporta l'impossibilità di accedere ai finanziamenti erogati da Fonservizi. Ai fini del corretto trattamento dei dati è necessario che il Responsabile del Piano delle attività formative comunichi tempestivamente le eventuali variazioni dei dati e delle informazioni fornite;
- il periodo previsto di conservazione dei dati è di 10 anni dall'approvazione dei Piani;
- l'interessato ha diritto di chiedere al titolare del trattamento l'accesso ai dati personali e la rettifica o la cancellazione degli stessi o la limitazione al trattamento che lo riguardano o di opporsi al loro trattamento, oltre al diritto alla portabilità dei dati;
- l'interessato ha diritto di proporre reclamo ad un'autorità di controllo.

Per la descrizione delle funzionalità del sistema informatico e delle modalità previste per l'inserimento delle informazioni richieste nella fase di presentazione, monitoraggio fisico e finanziario dei Piani formativi si rimanda al documento "Conto Formazione Aziendale - Guida all'utilizzo della piattaforma per la presentazione, gestione e rendicontazione dei Piani formativi" disponibile nella sezione CFA del sito istituzionale del Fondo all'indirizzo www.fonservizi.it.

Per qualsiasi chiarimento e/o osservazione in merito al Conto Formazione Aziendale è possibile contattare Fonservizi, all'indirizzo e-mail cfa@fonservizi.it.